## SAP ABAP table VXWDY CTLR EXC {Delta for WDY\_CTLR\_EXC}

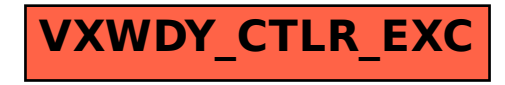